با مراجعه به ادرس زیر فایل word صفحات اولیه داخل پایان نامه و صفحه اخر التین را دانلود نمایید و آنها را عینا و بدون تغییر و تنها با جای گذاری اسامی و عنوان پایان نامه خود، استفاده نمایید.

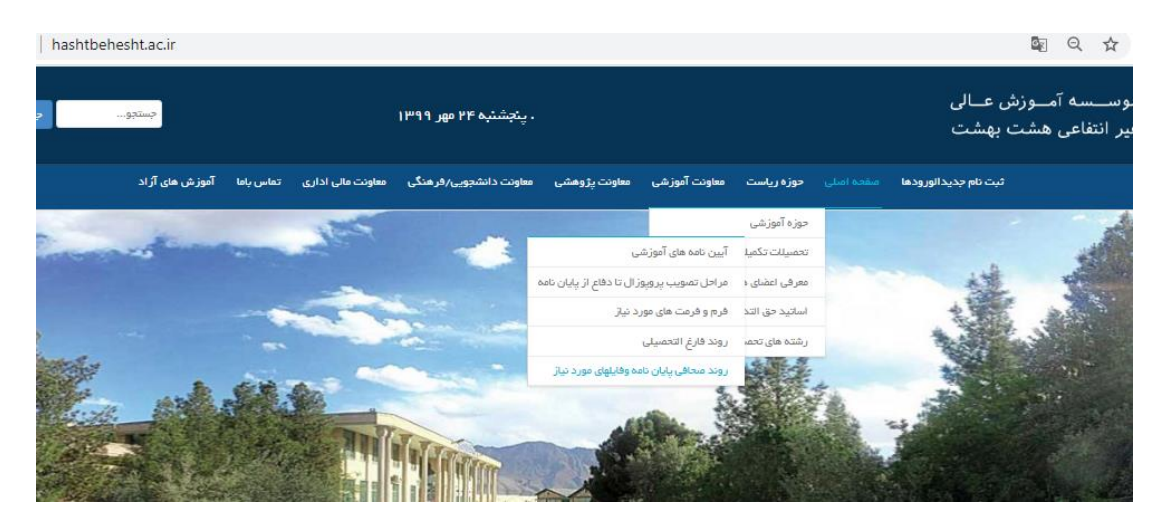

فایلهای مورد نظر

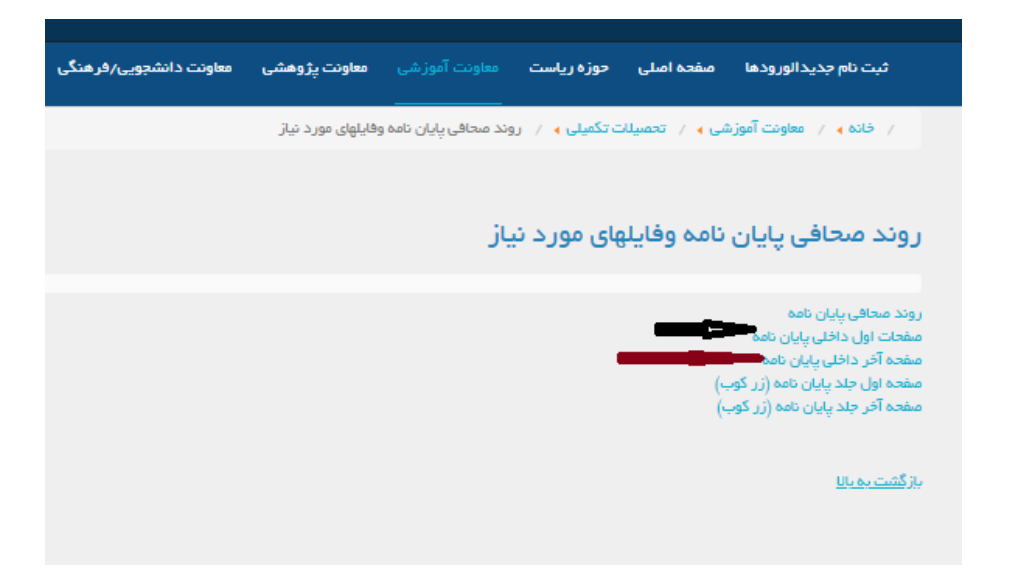

**نکته**:

- بعد از دانلود، "بسم اهلل" را تغییر ندهید
- در هر جا لازم است  $\,$ اسامی خود و اساتید راهنما، مشاور (در صورت وجود) و داوران و عنوان پایان نامه و تاریخ دفاع خود را قید نمایید.
	- حتما در صفحه " تعهدنامه اصالت رساله یا پایان نامه" **نمره و درجه** اخذ شده را بنویسید
		- " منشور اخالقی" حتما 1 صفحه باشد )نه بیشتر(با خط نسعلیق
	- متن "تقدیم به" و "سپاسگذاری" چپ چین و با فونت نستعلیق و زیر خط نوشته شوند.
		- این صفحات )"صفحات اول داخل پایان نامه" (نباید شماره صفحه بخورند.
	- بعد از "تعهدنامه اصالت رساله یا پایان نامه" چکیده و بعد از چکیده فهرست مطالب قرار میگیرد.
	- فهرست های مطالب و جداول و شکل ها اگر تعدادشان زیاد است باید هر کدام در صفحه ای مجزا نوشته شوند.
		- شماره گذاری از چکیده تا پایان فهرست به ترتیب حروف الفبا است.
- در صفحه آخر داخل پایان نامه )التین( به دقت گرایش خود را بنویسید
- در صفحه آخر داخل پایان نامه )التین( اولین حرف نام و نام خانوادگی خود و اساتید و همچنین اولین حرف کلمات عنوان پایان نامه خود را (به غیر از حرف های ربط همچون of ،on، رin, the ، of ،on) با حروف بزرگ بنویسید

## **نکته مهم:**

# **عنوان پایان نامه خود را جایگزین واژه "عنوان" و "Title "کنید**

## **متن پایان نامه**

جهت اطالع از فرمت نگارش متن اصلی پایان نامه به این ادرس مراجعه نمایید

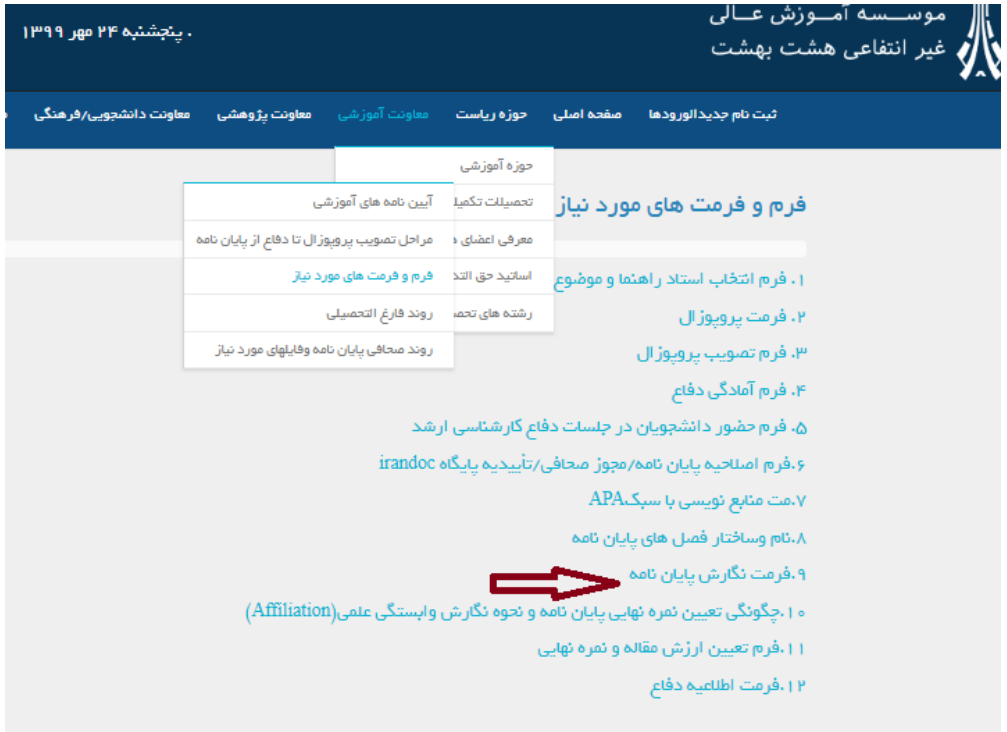

**نکته**: به فاصله گذاری ها از چپ و راست و باال و پایین صفحه دقت کنید. صفحه اول هر فصل باید همانند نمونه زیر تنظیم شود.

فصل اول<br>کلیات پژوهش

ا -1-- الطعمه<br>المراسم الطعمه المراسم الكلية في العام معاطلات به مورث غير مضروري والكلان شركتا ها وفي مصدر الله<br>مشتريان جود لازم است موقع الدورها التي يركز المراسم عليه ما الكلان المشتريان والدور من مراس قرار<br>مستند مشتماني

- صفحه اول هر فصل شماره صفحه دارد ولی شماره ان باید پنهان شود.
- در شماره گذاری قسمتها و عنوانهای مختلف در فصل دقت شود که عدد اول شماره فصل و عددهای بعدی شماره قسمتهای مختلف داخل فصل باشد.

### **فهرست نویسی**

فهرست منابع را شماره گذاری نکنید. تنها کافی است بر اساس حروف الفبا مرتب شوند.

زنجيره تأمين سال هجدهم شماره۵۴

در فهرست نویسی بر خالف بند نویسی یا پاراگراف نویسی خط اول باید یک سانت بیرون تر از خطهای بعدی هر منبع باشد. همانند نمونه

فهرست منابع و ماخذ: آتش سوز علی،فیضی کامران،کزازی،الفت لعیا،(۱۳۹۵)،مدل سازی تفسیری-ساختاری ریسکهای زنجیره تدمین صنعت پتروشیمی،فصلنامه علمی-پژوهشی مطالعات مدیریت صنعتی،سال چهاردهم،شماره۴۱  $(T\Delta - ST)$ , as امیسری مقصود،منصبوری محمیدآبادی سلیمان،شیعبانی اکرم،محمیدی خدیجیه،(۱۳۹۵)،تحلیلبی برعوامیل مؤثربرزنجيره تأمين شركتهاى موادغلذايي شلهرك صنعتى شيراز فصلنامه علملى-ترويجي مديريت

براتی مسعود وهمکاران ۱۳۹۲۱)، مدل تعاملی روابط زنجیره ی تامین در شرکتهای کوچک و متوسط صنعت قطعه سازی خودرو،فصلنامه علمی-پژوهشی کاوشهای مدیریت بازرگانی،شماره ١٠ صص(٧٠-۴٧)

Agarwal, A., Shankar, R., & Tiwari, M. (2007). Modeling agility of supply chain. Industrial marketing management, 36(4), 443-457

Badurdeen Fazleena, shuib Mohannad,...&Baden Brench, (2014), Quantitative modeling and analysis of supply chain risks using Bayesian theory, Journal of Manufacturing Technology Management, 25(5), 631-654

Manuj Ila, Mentzer. John T, 2008, Global supply chain risk management strategies, International Journal of PhysicalDistribution & Logistics ManagementVol. 38 No. 3, pp. 192-223

Mentzer John T, DeWitt William, ..., & D. Smith Carlo, (2001), Defining Supply Chain Managment, JOURNAL OF BUSINESS LOGISTICS, Vol.22, No. 2

بعد از اصالح پایان نامه طبق موارد باال، فایل Pdf پایان نامه خود را به ادرس زیر ایمیل نمایید.

#### **Samani\_815@yahoo.com.sg**

**با تشکر**

دکتر مژگان بهرامی

مدیر پژوهشی موسه آموزش عالی هشت بهشت اصفهان